# Git (and some other stuff)

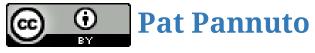

Pat Pannuto / Marcus Darden

## Recapping last week Any lingering administrative issues?

# Recapping last week Any lingering administrative issues?

### The readings

- Biculturalism
- Command-line "bullshittery"

### What's version control?

### What's version control?

Why is it important?

And how might we build a version control system?

### What's version control?

Why is it important?

And how might we build a version control system?

Why doesn't everyone use version control for everything?

# ol ol for

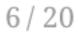

### Git-ing started (I'm so sorry)

- first init
- making commits add, commit
- viewing work/history status, log

# Git-ing started (I'm so sorry)

- first init
- making commits add, commit
- viewing work/history status, log

### Let's peek under the hood

- History is a linked list
- What's master, HEAD?
- Where's the old versions?

# Git-ing started (I'm so sorry)

- first init
- making commits add, commit
- viewing work/history status, log

### Let's peek under the hood

- History is a linked list
- What's master, HEAD?
- Where's the old versions?

### I'm lazy, let's make git st == git status

- git config --global --edit
  - (Fancy way of saying editor ~/.gitconfig)
  - (Fancy way of saying editor /home/ppannuto/.gitconfig)
  - (Fancy way of saying [nano/vim/emacs/...] /home/ppannuto/.gitconfig)

[alias] st = status

### Using git locally

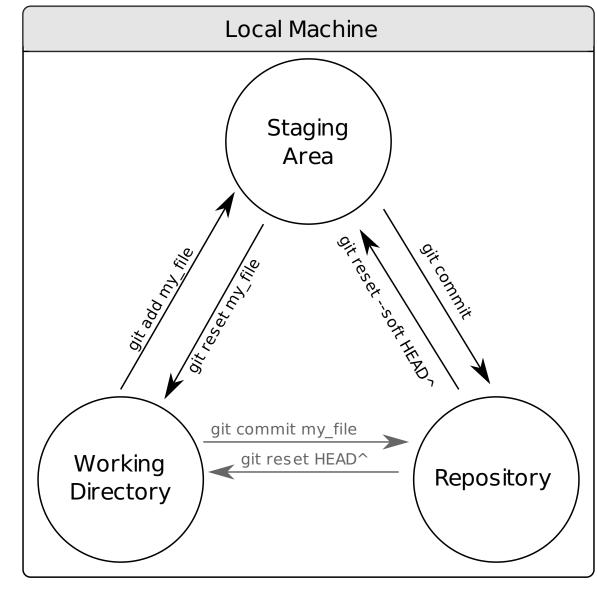

# **Collaborating with git** First, we have to talk just a little about branches

# Collaborating with git First, we have to talk just a little about branches

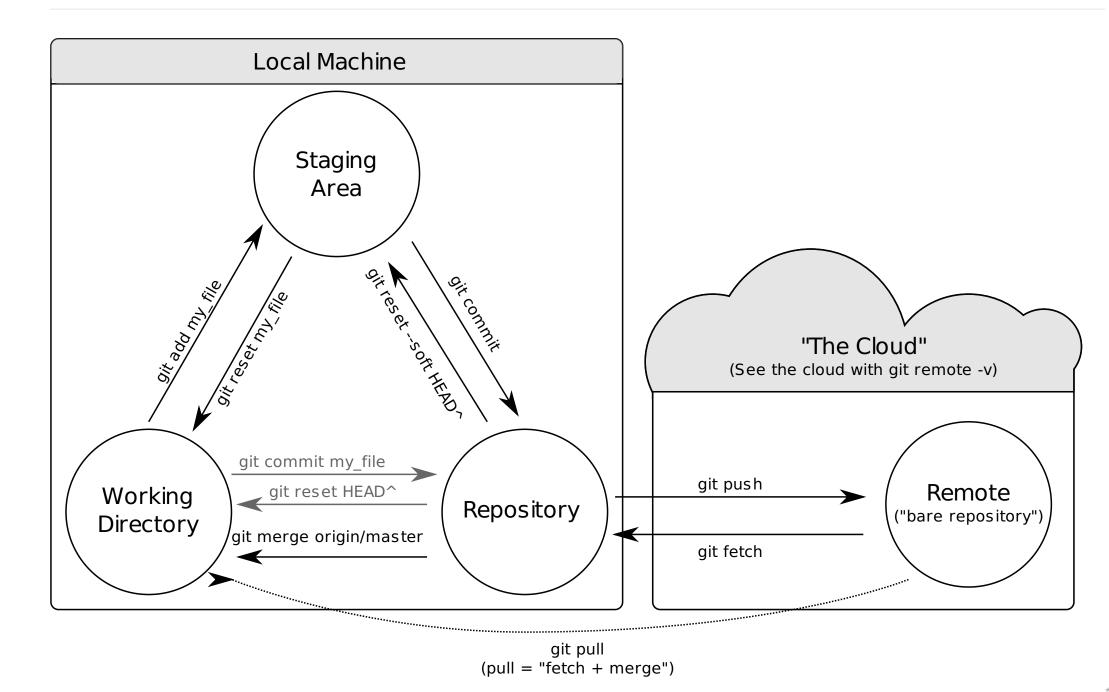

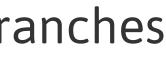

# Why is git cool?

#### Let's debug a real-world problem

Phony is a ruby library for pretty-printing phone numbers. It's used by a bunch of websites (AirBnB, ZenDesk, etc)

1. git clone https://github.com/floere/phony

```
# US phone number
ruby -e 'require "./lib/phony"' -e 'puts Phony.format("17345551212")'
+ 1 (734) 555-1212
# French phone number
ruby -e 'require "./lib/phony"' -e 'puts Phony.format("33123456789")'
+33 1 23 45 67 89
# Emergency phone number in the UK
ruby -e 'require "./lib/phony"' -e 'puts Phony.format("999")'
```

Example borrowed from http://www.paulboxley.com/blog/2015/01/a-simple-example-of-git-bisect-run-with-ruby 13 / 20

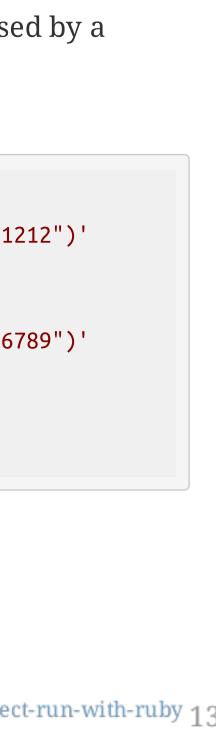

- Go back in time to when you know it worked
  - git checkout v1.9.0

- Go back in time to when you know it worked
  - git checkout v1.9.0
- Search history for the problem

- Go back in time to when you know it worked
  - git checkout v1.9.0
- Search history for the problem
  - The **git bisect** command will help keep track of progress
  - git bisect start
  - git bisect good
  - git checkout master
  - git describe
  - git bisect bad
  - (magic)
  - git describe

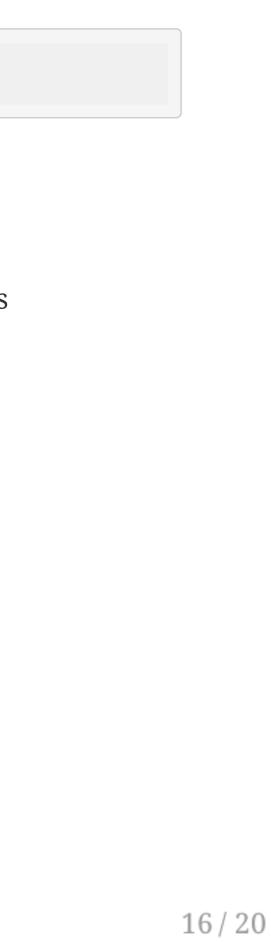

- Go back in time to when you know it worked
  - git checkout v1.9.0
- Search history for the problem
  - The **git bisect** command will help keep track of progress
  - git bisect start
  - git bisect good
  - git checkout master
  - git describe
  - git bisect bad
  - (magic)
  - git describe
- But I'm *still* lazy

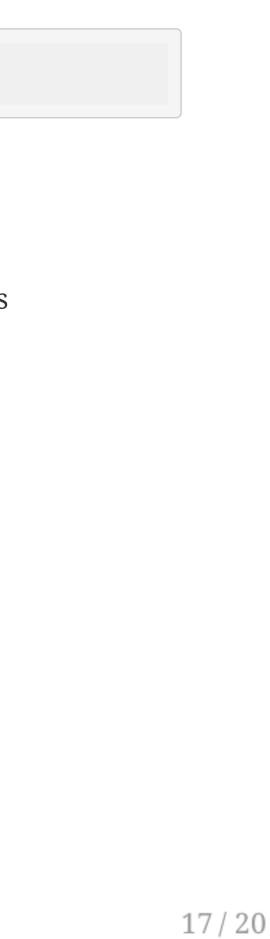

- Go back in time to when you know it worked
  - git checkout v1.9.0
- Search history for the problem
  - The **git bisect** command will help keep track of progress
  - git bisect start
  - git bisect good
  - git checkout master
  - git describe
  - git bisect bad
  - (magic)
  - git describe
- But I'm *still* lazy
  - git bisect run ruby -e 'require "./lib/phony"' -e 'puts
     Phony.normalize("+999")'

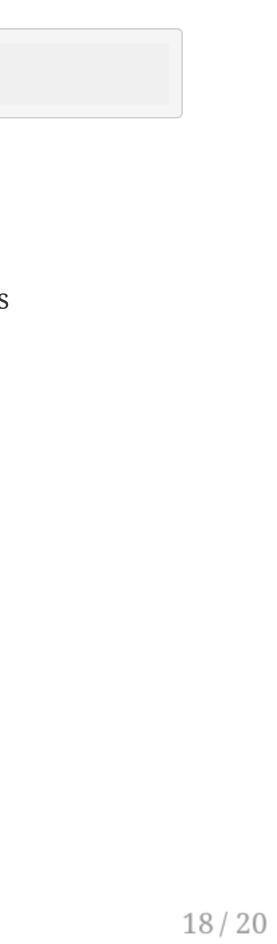

- Go back in time to when you know it worked
  - git checkout v1.9.0
- Search history for the problem
  - The **git bisect** command will help keep track of progress
  - git bisect start
  - git bisect good
  - git checkout master
  - git describe
  - git bisect bad
  - (magic)
  - git describe
- But I'm *still* lazy
  - git bisect run ruby -e 'require "./lib/phony"' -e 'puts
     Phony.normalize("+999")'
- So what changed?
  - git log -p or github.com/floere/phony/commit/9b4234....
  - https://github.com/floere/phony/issues/219

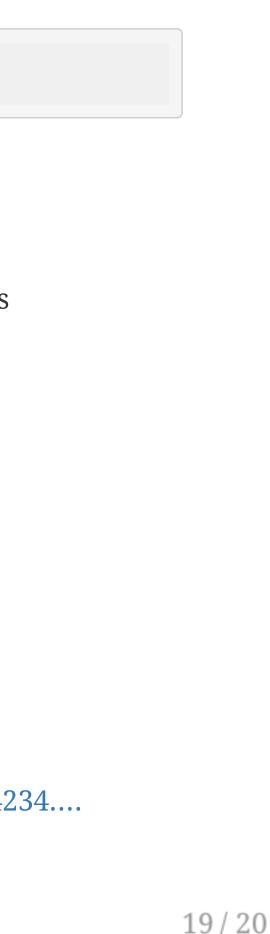

### Closing remarks

# You must use git for something non-trivial this term

- You *should* use version control for all your class projects
  - And I don't mean folder-copying
- Not in any programming classes?
  - Try using it for other homework or a side project!
- Deadline for this is Week 5 Git II (Oct 06)